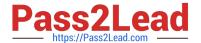

## 156-915.77<sup>Q&As</sup>

Check Point Certified Security Expert Update

# Pass CheckPoint 156-915.77 Exam with 100% Guarantee

Free Download Real Questions & Answers PDF and VCE file from:

https://www.pass2lead.com/156-915-77.html

100% Passing Guarantee 100% Money Back Assurance

Following Questions and Answers are all new published by CheckPoint
Official Exam Center

- Instant Download After Purchase
- 100% Money Back Guarantee
- 365 Days Free Update
- 800,000+ Satisfied Customers

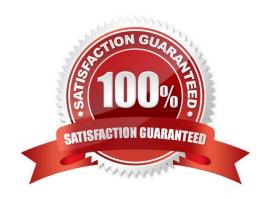

#### https://www.pass2lead.com/156-915-77.html

2024 Latest pass2lead 156-915.77 PDF and VCE dumps Download

#### **QUESTION 1**

Peter is your new Security Administrator. On his first working day, he is very nervous and enters the wrong password three times. His account is locked. What can be done to unlock Peter\\'s account? Give the BEST answer.

- A. You can unlock Peter\\'s account by using the command fwm lock\_admin -u Peter on the Security Management Server.
- B. You can unlock Peter\\'s account by using the command fwm unlock\_admin -u Peter on the Security Management Server
- C. It is not possible to unlock Peter\\'s account. You have to install the firewall once again or abstain from Peter\\'s help.
- D. You can unlock Peter\\'s account by using the command fwm unlock\_admin -u Peter on the Security Gateway.

Correct Answer: A

#### **QUESTION 2**

John Adams is an HR partner in the ACME organization. ACME IT wants to limit access to HR servers to a set of designated IP addresses to minimize malware infection and unauthorized access risks. Thus, the gateway policy permits access only from John\\'s desktop which is assigned a static IP address 10.0.0.19.

He has received a new laptop and wants to access the HR Web Server from anywhere in the organization. The IT department gave the laptop a static IP address, but that limits him to operating it only from his desk. The current Rule Base contains a rule that lets John Adams access the HR Web Server from his laptop with a static IP (10.0.0.19).

He wants to move around the organization and continue to have access to the HR Web Server. To make this scenario work, the IT administrator:

- 1) Enables Identity Awareness on a gateway, selects AD Query as one of the Identity Sources, and installs the policy.
- 2) Adds an access role object to the Firewall Rule Base that lets John Adams access the HR Web Server from any machine and from any location and installs policy.

John plugged in his laptop to the network on a different network segment and was not able to connect to the HR Web server. What is the next BEST troubleshooting step?

- A. Investigate this as a network connectivity issue
- B. Install the Identity Awareness Agent
- C. Set static IP to DHCP
- D. After enabling Identity Awareness, reboot the gateway

Correct Answer: C

### **QUESTION 3**

John is configuring a new R77 Gateway cluster but he can not configure the cluster as Third Party IP Clustering

#### https://www.pass2lead.com/156-915-77.html

2024 Latest pass2lead 156-915.77 PDF and VCE dumps Download

because this option is not available in Gateway Cluster Properties.

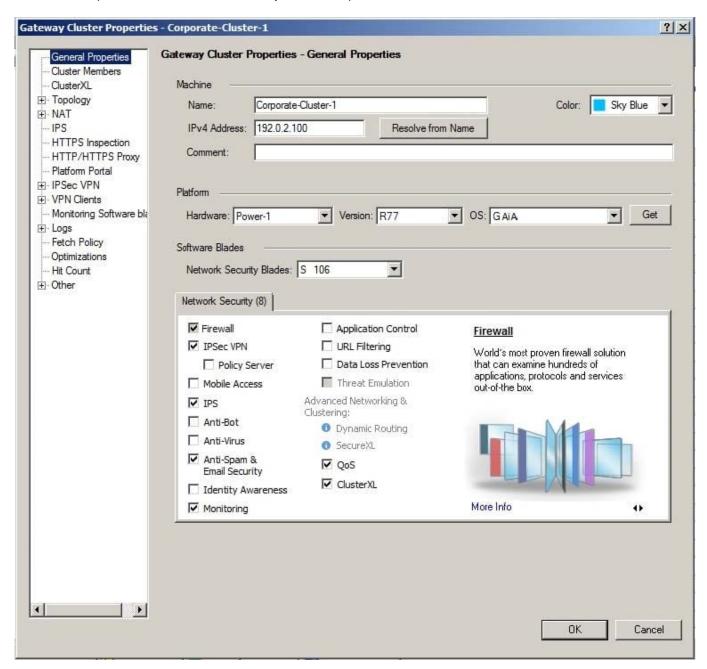

#### What\\'s happening?

- A. ClusterXL needs to be unselected to permit third party clustering configuration.
- B. Third Party Clustering is not available for R77 Security Gateways.
- C. John has an invalid ClusterXL license.
- D. John is not using third party hardware as IP Clustering is part of Check Point\\'s IP Appliance.

Correct Answer: A

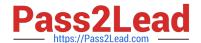

https://www.pass2lead.com/156-915-77.html 2024 Latest pass2lead 156-915.77 PDF and VCE dumps Download

| QUESTION 4                                               |                          |                           |
|----------------------------------------------------------|--------------------------|---------------------------|
| A ClusterXL configuration is limited to                  | _ members.               |                           |
| A. There is no limit.                                    |                          |                           |
| B. 16                                                    |                          |                           |
| C. 6                                                     |                          |                           |
| D. 2                                                     |                          |                           |
| Correct Answer: C                                        |                          |                           |
| QUESTION 5 Fill in the blank. To enter the router shell, | use command              |                           |
| A. cligated                                              |                          |                           |
| Correct Answer: A                                        |                          |                           |
| 156-915 77 PDF Dumps                                     | 156-915 77 Practice Test | 156-915 77 Exam Questions |